# ARP/NEC

## **M380HL/M430WL Installation Guide**

**Ceiling Mounted and Desktop Rev 1.2 Rev 1.2** 

#### **Contents**

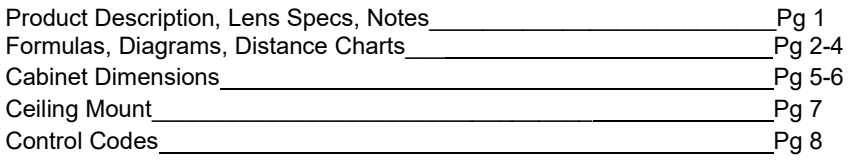

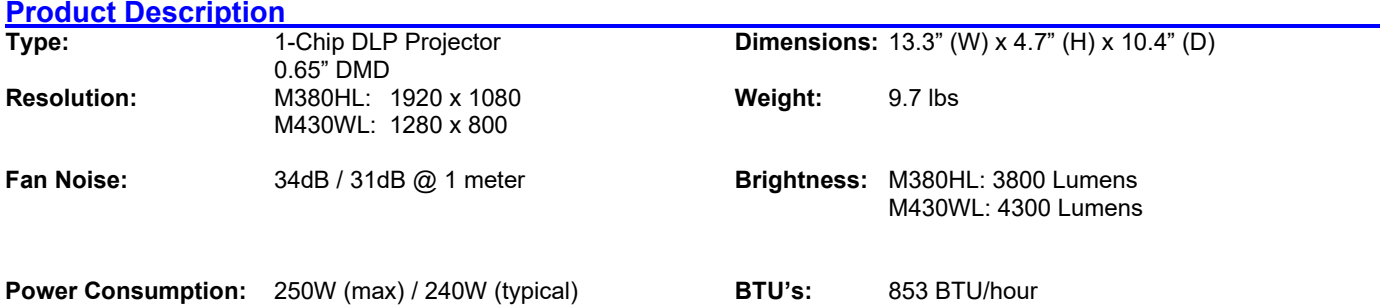

#### **Lens Specifications**

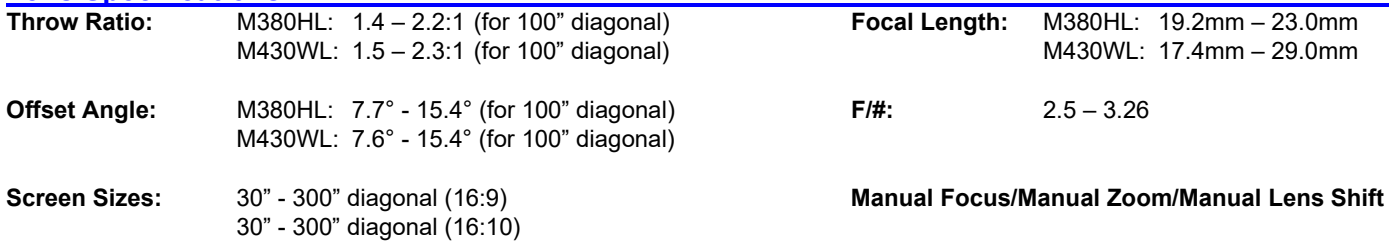

#### **Notes**

For screen sizes not indicated on the projection tables, use the formulas below.

If the figures on the tables do not match the results of formulas, use the figures in the table.

All calculations are based on a 16:9 or 16:10 aspect ratio.

• Distances are in inches, for millimeters multiply by 25.4.

Distances may vary  $\pm 5\%$ .

# **IARP/NEC**

### **M380HL/M430WL Installation Guide**

**Ceiling Mounted and Desktop Rev 1.2 Rev 1.2** 

**Formulas: 16:9 Aspect Ratio**<br>The Projection Formulas use the image width for calculation. For proper projection placement, determine the image width **for the desired screen size. Use the Screen Formulas below to calculate all screen dimensions. Plug in the width for "W" in the Projection Formulas.**

**Refer to the diagrams and charts for popular screen sizes on page 2:**

#### **Definitions:**

- W = Image Width
- H = Image Height (size)
- B = Vertical distance between lens center and screen center
- C = Throw distance
- D = Vertical distance between lens center and screen top (screen bottom for desktop application)

#### **16:9 1080p Screen Formulas:**

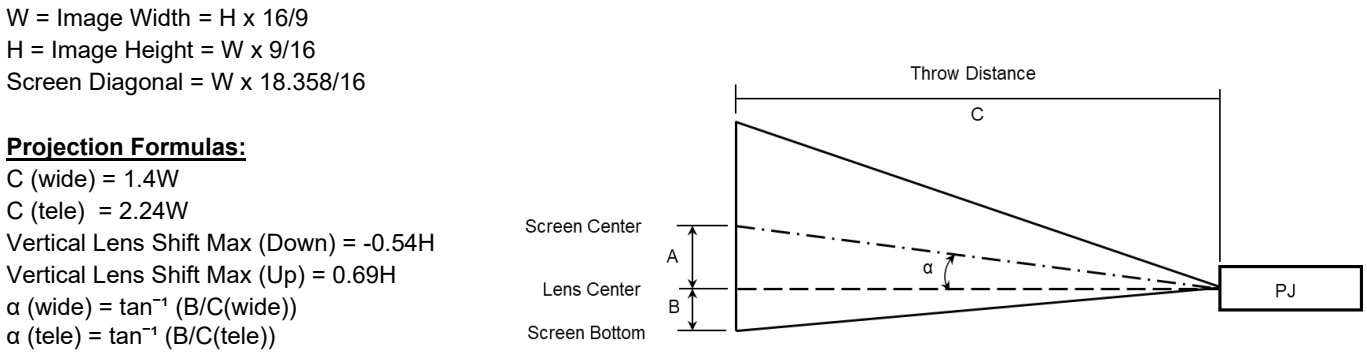

*Note: For screen sizes not indicated on the projection*

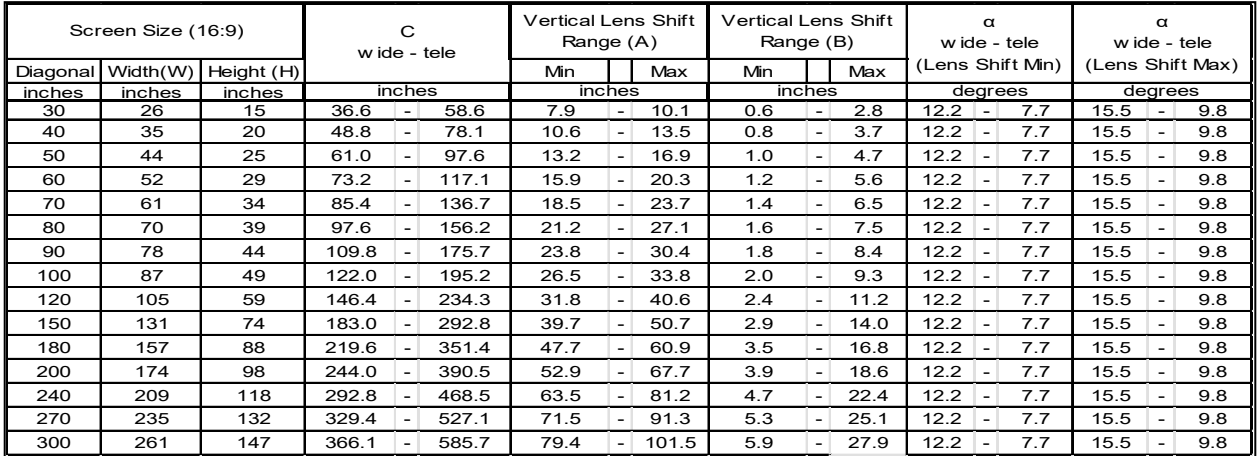

# **ARP/NEC**

### **M380HL/M430WL Installation Guide**

**Ceiling Mounted and Desktop Rev 1.2 Rev 1.2** 

**Formulas: 16:10 Aspect Ratio**<br>The Projection Formulas use the image width for calculation. For proper projection placement, determine the image width **for the desired screen size. Use the Screen Formulas below to calculate all screen dimensions. Plug in the width for "W" in the Projection Formulas.**

**Refer to the diagrams and charts for popular screen sizes on page 2:**

#### **Definitions:**

- W = Image Width
- H = Image Height (size)
- B = Vertical distance between lens center and screen center
- C = Throw distance
- D = Vertical distance between lens center and screen top (screen bottom for desktop application)

#### **16:10 WXGA Screen Formulas:**

 $W =$  Image Width = H x 16/10  $H =$  Image Height = W x 10/16 Screen Diagonal = W x 18.868/16

#### **Projection Formulas:**

C (wide) = 1.47W C (tele) = 2.35W Vertical Lens Shift Max (Down) = -0.5H Vertical Lens Shift Max (Up) = 0.65H  $\alpha$  (wide) = tan<sup>-1</sup> (B/C(wide))  $\alpha$  (tele) = tan<sup>-1</sup> (B/C(tele))

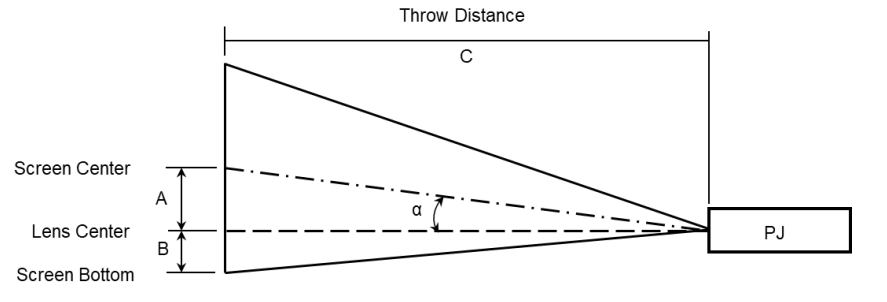

*Note: For screen sizes not indicated on the projection*

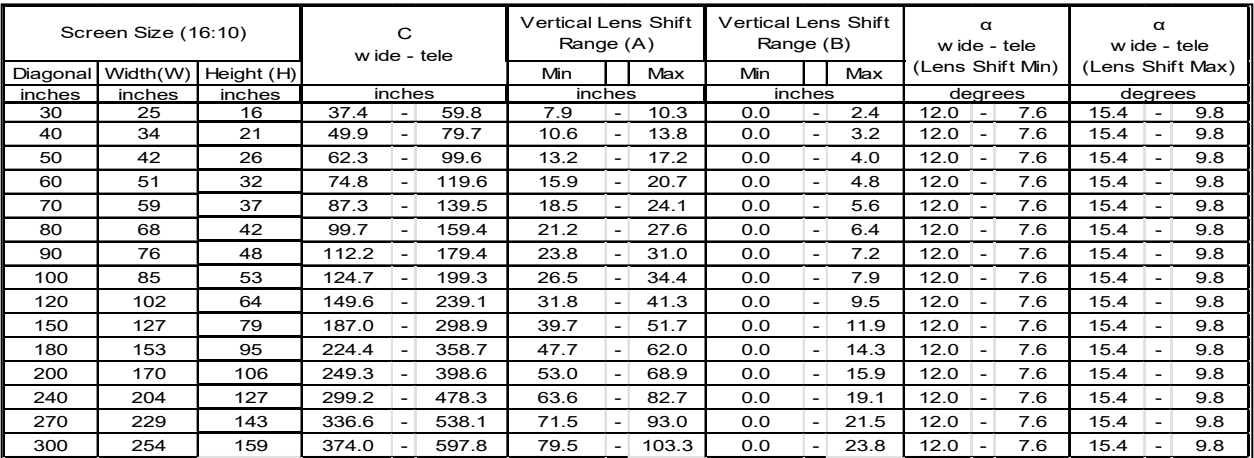

### RP/NEC  $\blacktriangle$  i

## **M380HL/M430WL Installation Guide**

#### **Ceiling Mounted and Desktop Rev 1.2 Rev 1.2**

#### **Diagrams (M430WL/M380HL) \_\_\_\_\_\_\_\_\_\_\_\_\_\_\_\_\_\_**

The following shows the proper relative positions of the projector and screen. Refer to the table to determine the position of installation.

#### **Top View**

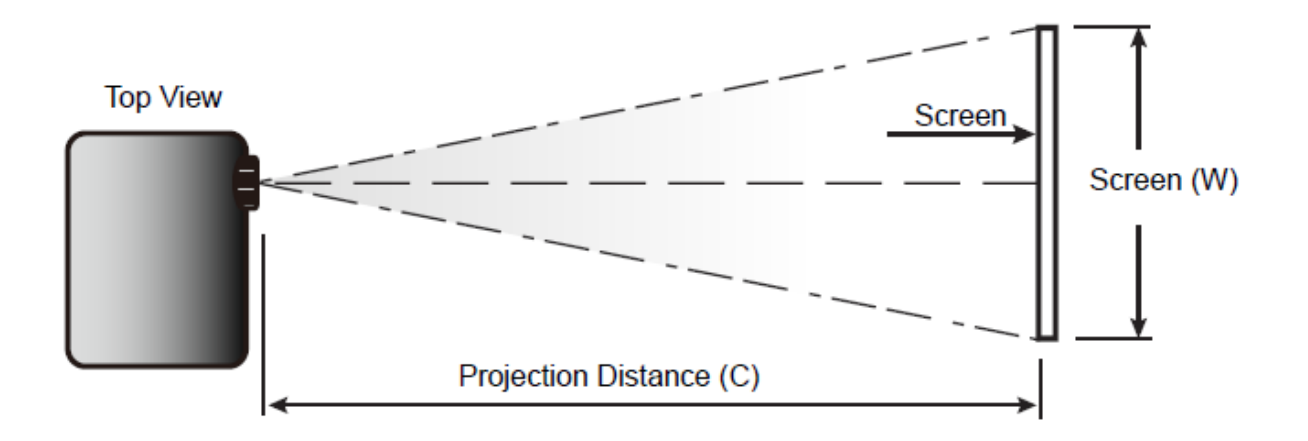

**Side View**

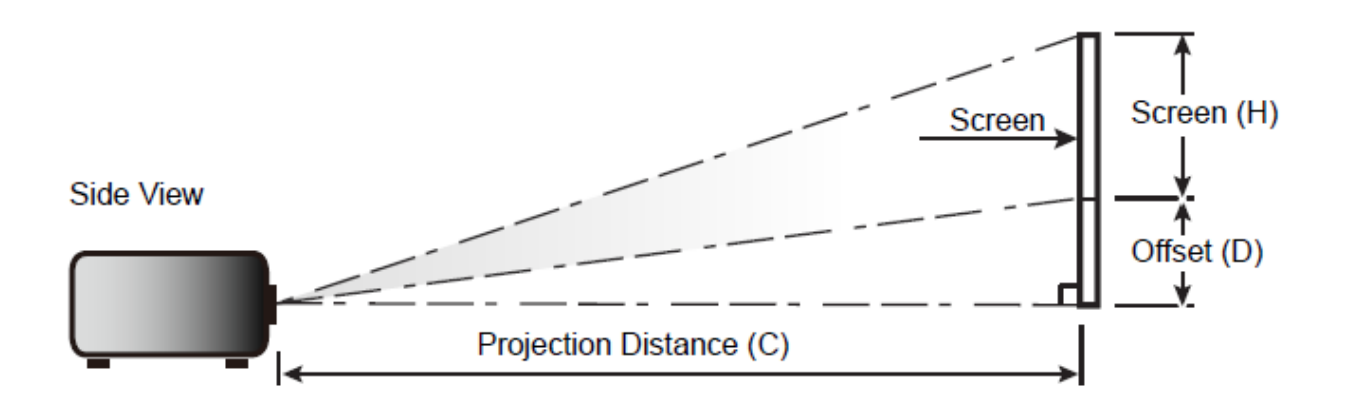

# HARP/NEC

# **M380HL/M430WL Installation Guide**

**Ceiling Mounted and Desktop Rev 1.2 Rev 1.2** 

#### **Cabinet Dimensions**

The following drawings show the cabinet dimensions. Dimensions are in millimeters. For inches divide by 25.4.

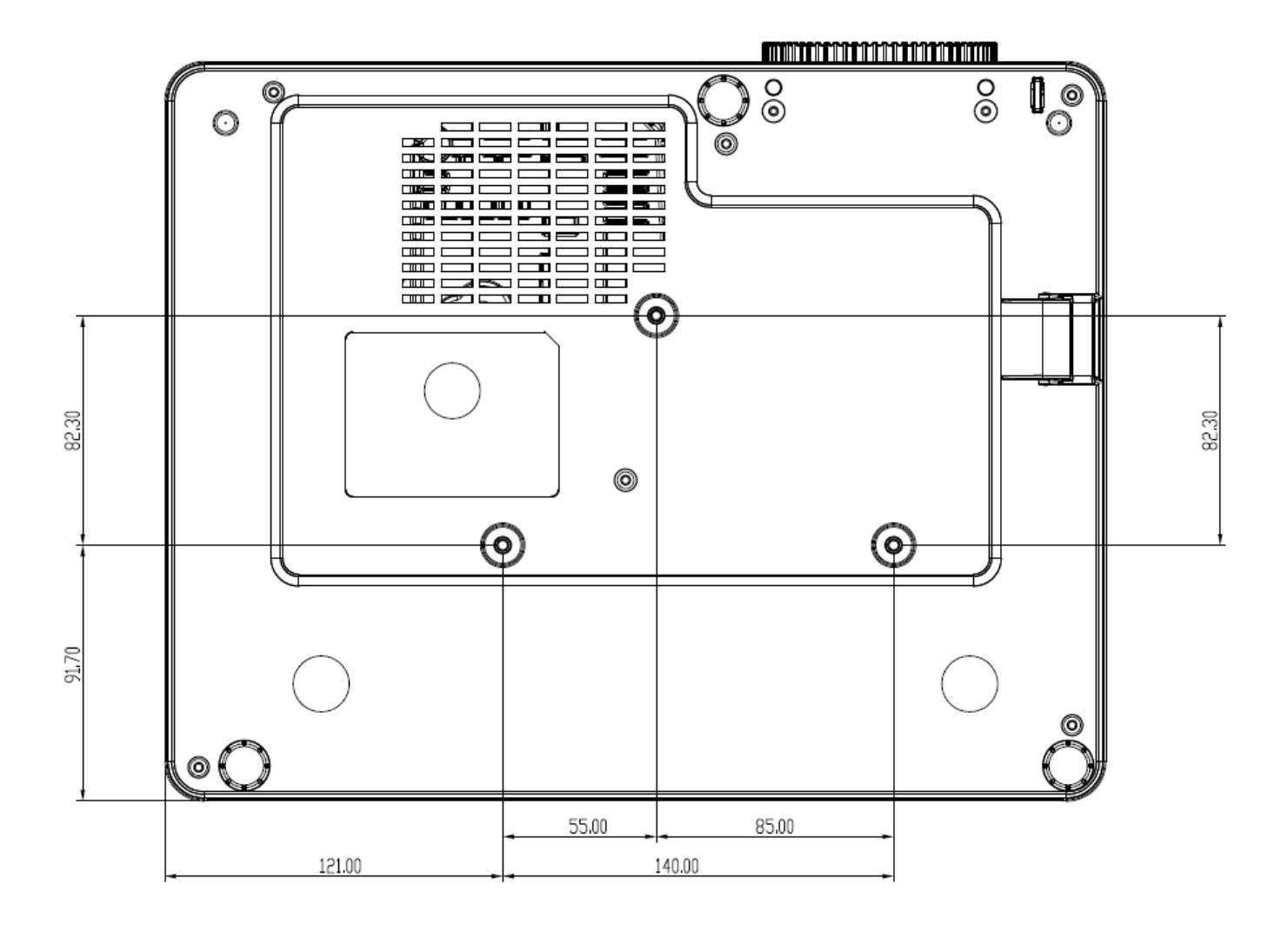

# **SHARP/NEC**

# **M380HL/M430WL Installation Guide**

**Ceiling Mounted and Desktop Rev 1.2 Ceiling Mounted and Desktop Rev 1.2** 

#### **Cabinet Dimensions (continued)**

The following drawings show the cabinet dimensions. Dimensions are in millimeters. For inches divide by 25.4.

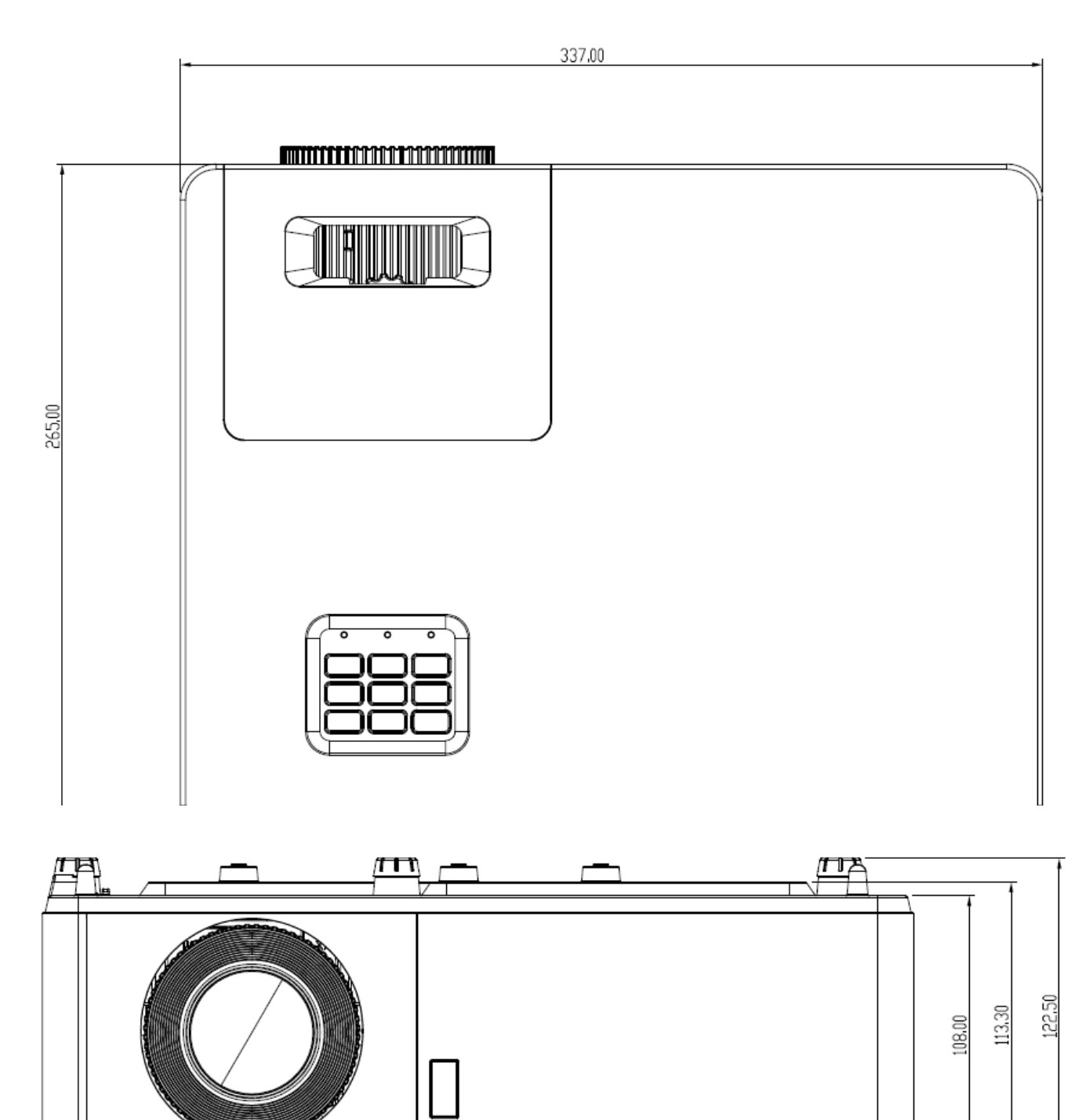

**www.sharpnecdisplays.us/ M380HL/M430WL Page 6 of 8**

# **ARP/NEC**

### **Sharp NEC Display Solutions of America, Inc.**

# **M380HL/M430WL Installation Guide**

**Ceiling Mounted and Desktop Rev 1.2 Rev 1.2** 

#### **Optional Universal Ceiling Mount Dimensions (Model #: NP01UCM)**

The following drawings show the ceiling mount dimensions. Dimensions are in inches. For millimeters multiply by 25.4.

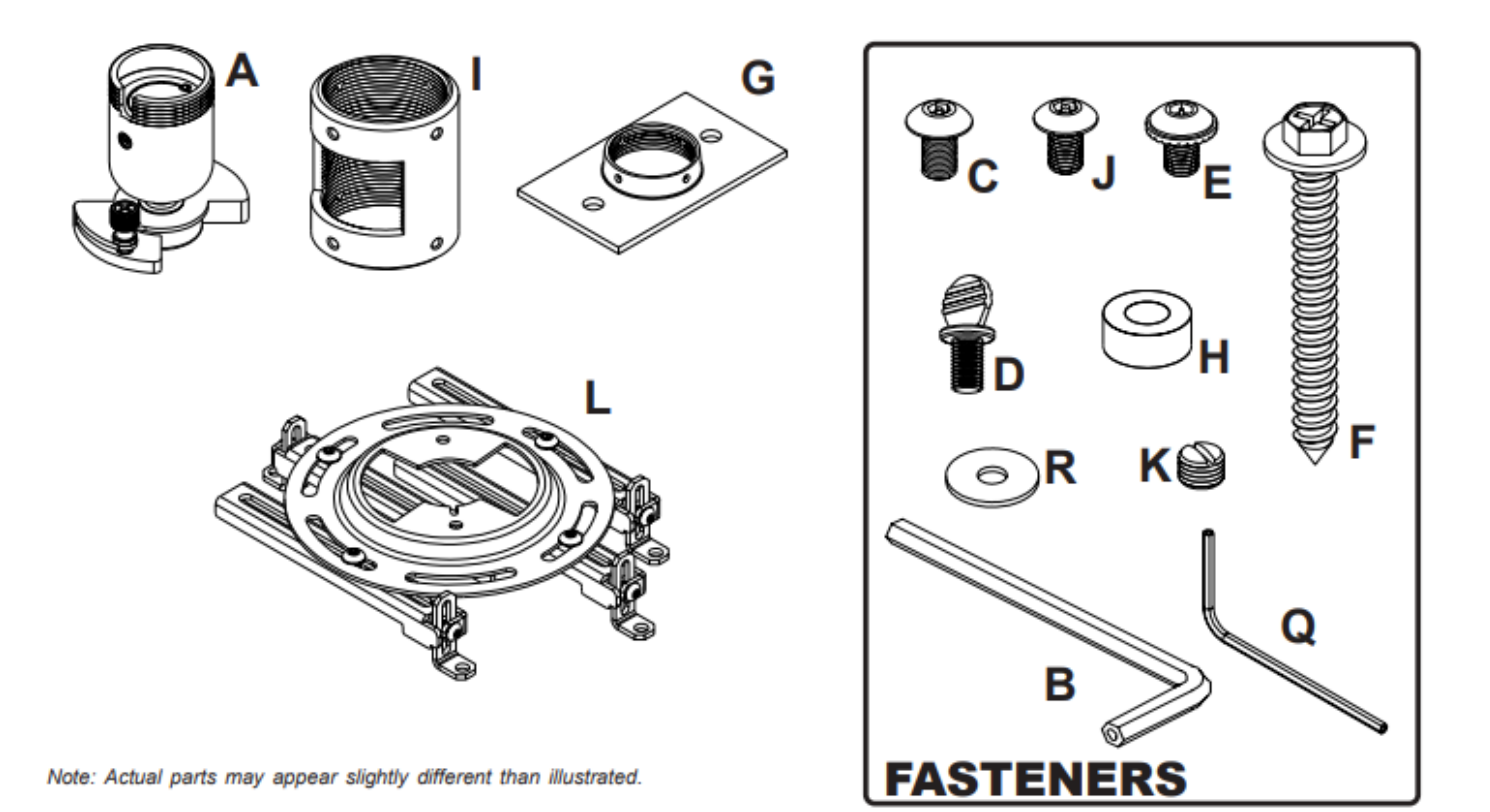

### RP/NEC  $\blacktriangle$   $\blacktriangle$

### **Sharp NEC Display Solutions of America, Inc.**

# **M380HL/M430WL Installation Guide**

**Ceiling Mounted and Desktop Rev 1.2 Ceiling Mounted and Desktop Rev 1.2** 

#### **Input / Output Panel**

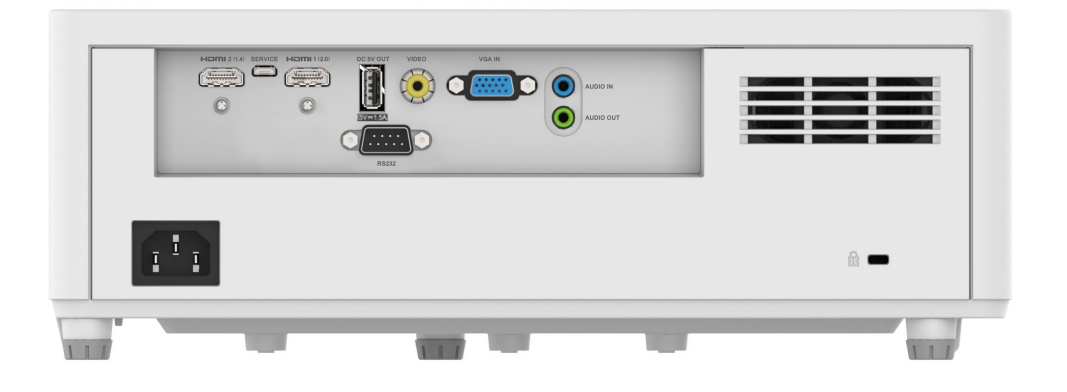

### **PC Control Codes**

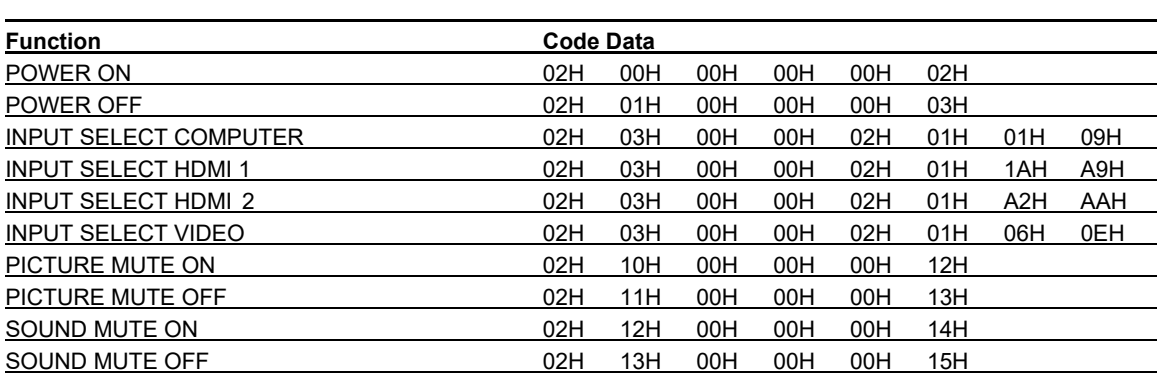

#### **Cable Connection**

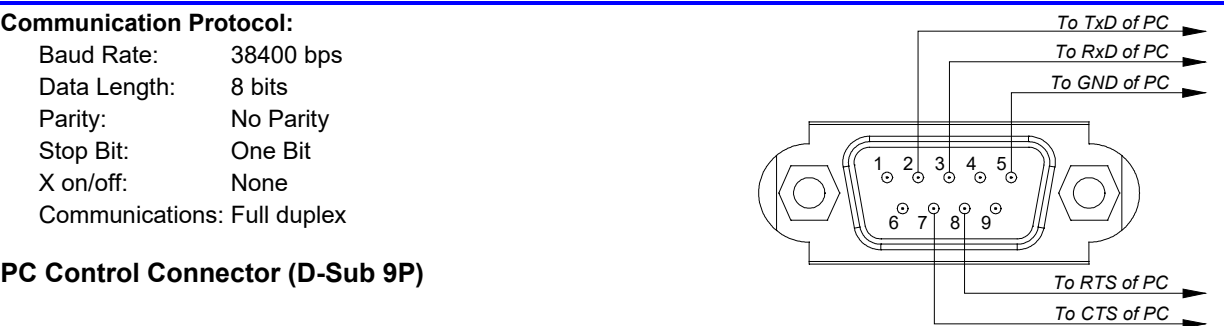

*NOTE 1: Pins 1, 4, 6, and 9 are not used inside the projector.*

*NOTE 2: Jumper "Request to Send" and "Clear to Send" together on both ends of the cable to simplify cable connection.*